2.830J / 6.780J / ESD.63J Control of Manufacturing Processes (SMA 6303) Spring 2008

For information about citing these materials or our Terms of Use, visit: http://ocw.mit.edu/terms.

# **MIT 2.830/6.780/ESD.63 Control of Manufacturing Processes**

Introduction to Analysis of Variance: a tool for assessing input-output relationships

### **Have focused so far on interpreting output**

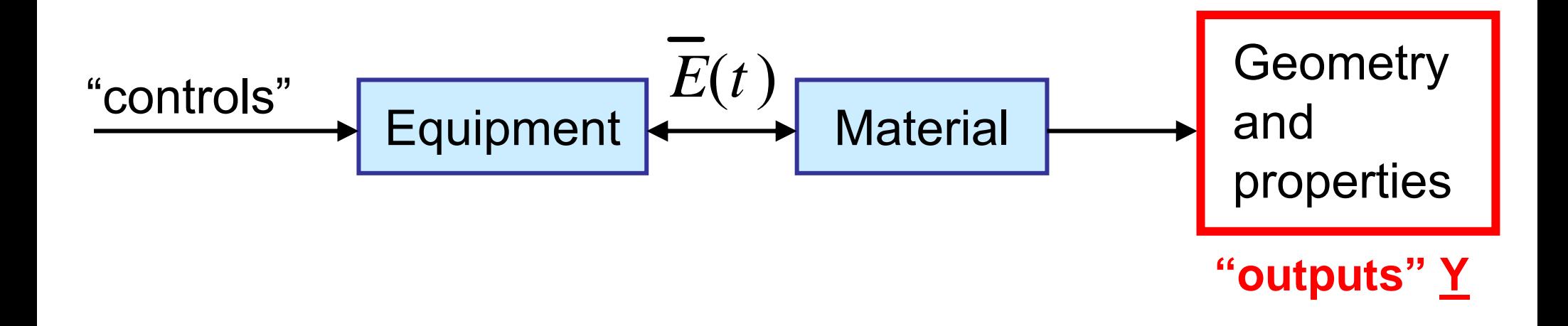

### **Review of tools for interpreting outputs**

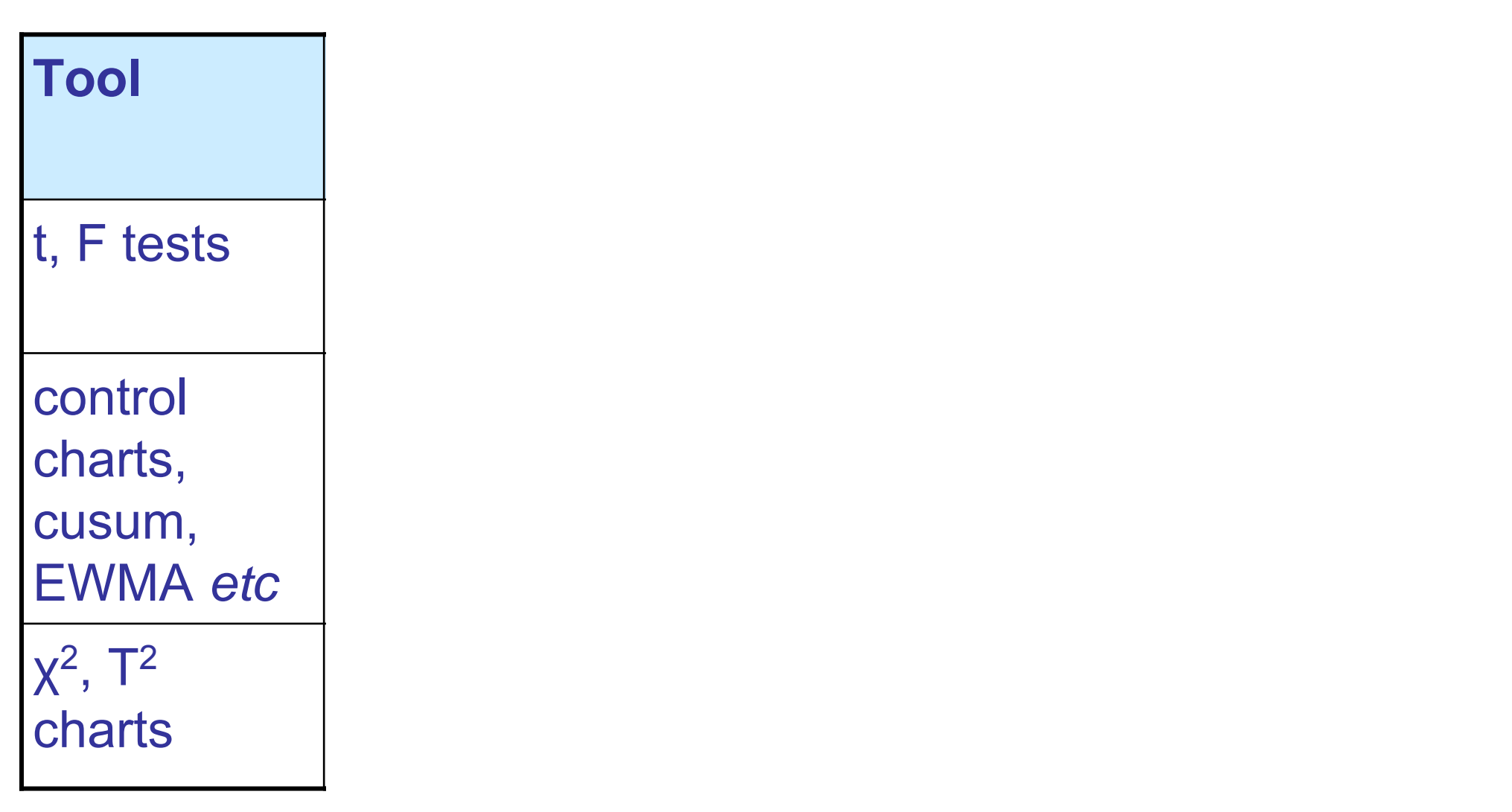

3Also talked about yield modeling and process capability, but need ways of *modeling* and thus *improving* processes

### **Injection molding data**

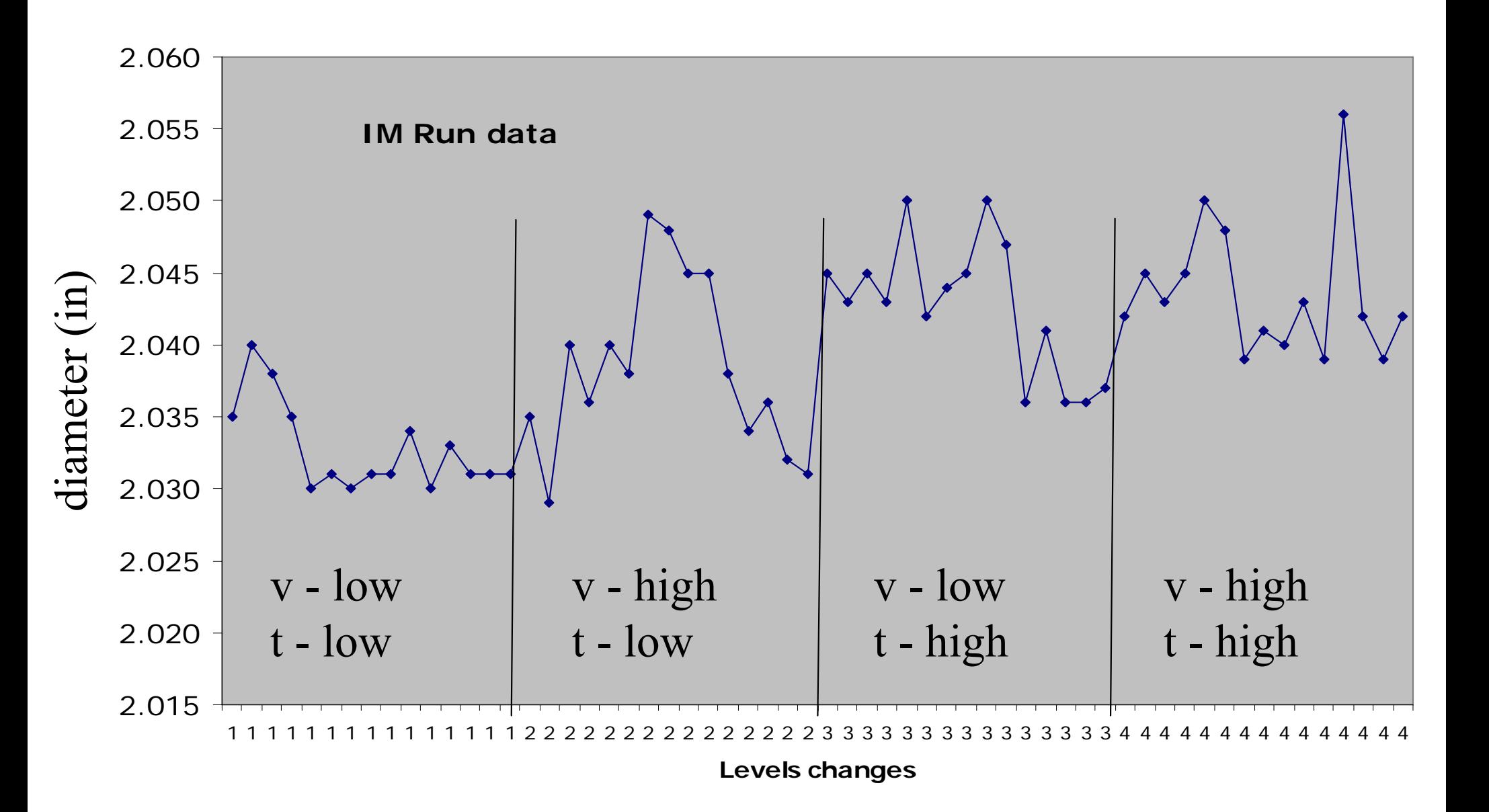

### **Want to start relating input(s) to output(s)**

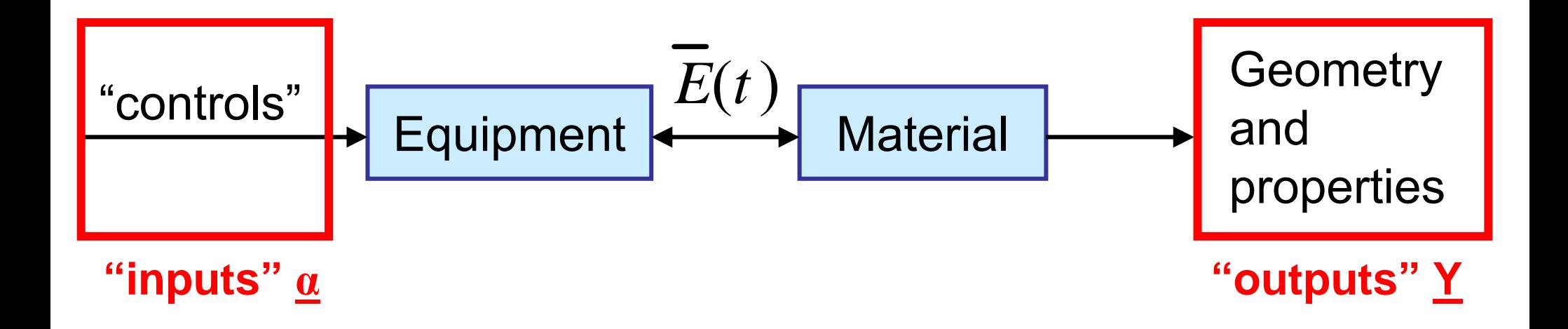

$$
\underline{Y} = \Phi(\underline{\alpha})
$$
  

$$
\underline{\alpha} \equiv \text{process parameters} \qquad \Delta Y = \frac{\partial Y}{\partial \alpha} \Delta \alpha + \frac{\partial Y}{\partial u} \Delta u
$$

# **What is our goal?**

#### $\bullet$ **Developing a process model**

- $\mathcal{L}_{\mathcal{A}}$  , the state of the state of the state  $\mathcal{L}_{\mathcal{A}}$ Relating inputs and disturbances to outputs
- $\mathcal{L}_{\mathcal{A}}$  , the state of the state of the state  $\mathcal{L}_{\mathcal{A}}$  Determining significance of the input effect
	- Does it really matter?
- • **Process optimization**
	- $\mathcal{L}_{\mathcal{A}}$  , the state of the state of the state  $\mathcal{L}_{\mathcal{A}}$ Max (Cpk) or Min (QLF)
	- $\mathcal{L}_{\mathcal{A}}$  , the state of the state of the state  $\mathcal{L}_{\mathcal{A}}$ Models for mean shifting
	- Models for variance reduction

# **Empirical Modeling**

- What is the objective?
- What is the output?
- What are the input(s)?
- What do we want to vary?
- What model form should we use?
	- $-$  **Y**= $\Phi(\boldsymbol{a},\boldsymbol{\mathsf{u}})$  is not specific!
- How many data can we take?

### **First step: determining which inputs matter**

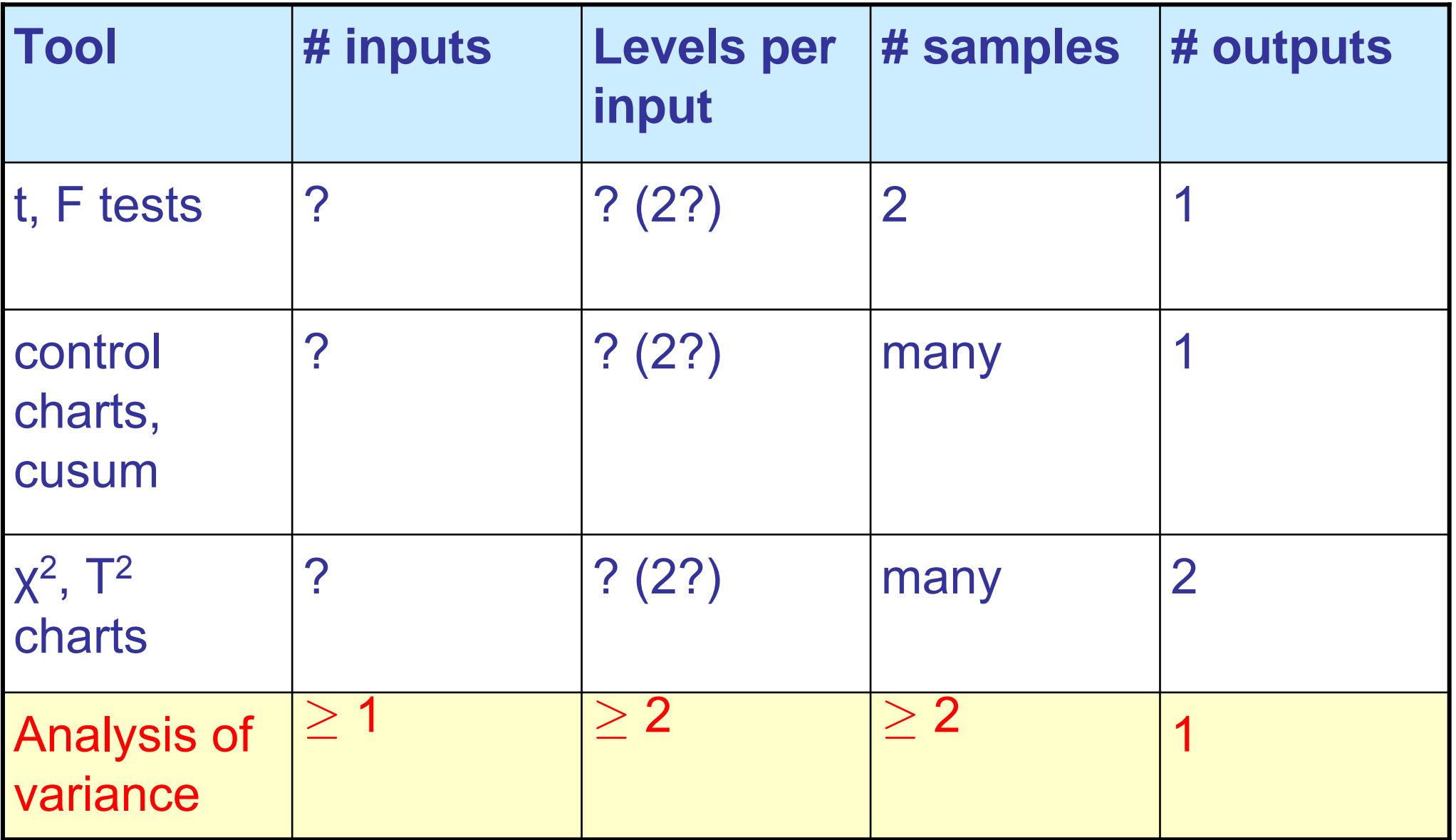

# **Agenda**

### **1. Comparison of treatments (one variable)**

- $\bullet$ Fixed effects model
- •Analysis of Variance (ANOVA) technique
- $\bullet$ Example

### **2. Multivariate analysis of variance**

- •Model forms
- •MANOVA technique

# **Comparison of Treatments**

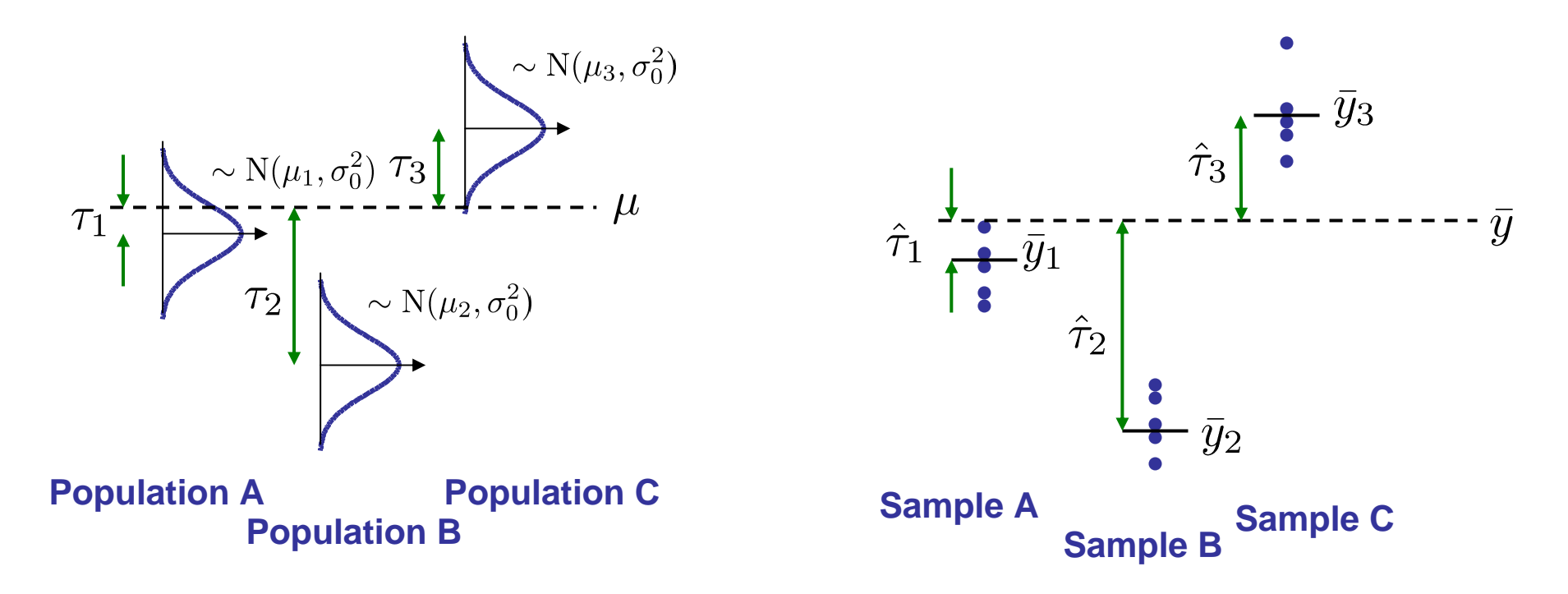

- • Consider multiple conditions (treatments, settings for some variable)
	- $-$  There is an overall mean  $\mu$  and real "effects" or deltas between conditions  $\tau_{\sf i}$ .
	- –We observe samples at each condition of interest
- • Key question: are the *observed* differences in mean "significant"?
	- $\mathcal{L}_{\mathcal{A}}$  Typical assumption (should be checked): the underlying variances are all the same – usually an unknown value ( $\sigma_0$ 2 )

Copyright 2003-2007 © Duane S. Boning.

# **ANOVA – Fixed effects model**

• The ANOVA approach assumes a simple mathematical model:  $y_{ti} = \mu + \tau_t + \epsilon_{ti}$ 

$$
= \mu_t + \epsilon_{ti}
$$

- Where  $\mu_{\rm t}$  is the treatment mean (for treatment type t)
- And  $\tau_{\rm t}$  is the treatment effect
- With  $\varepsilon_{\rm ti}$  being zero mean normal residuals ~N(0, $\sigma_{\rm 0}^{\;\;2)}$ )

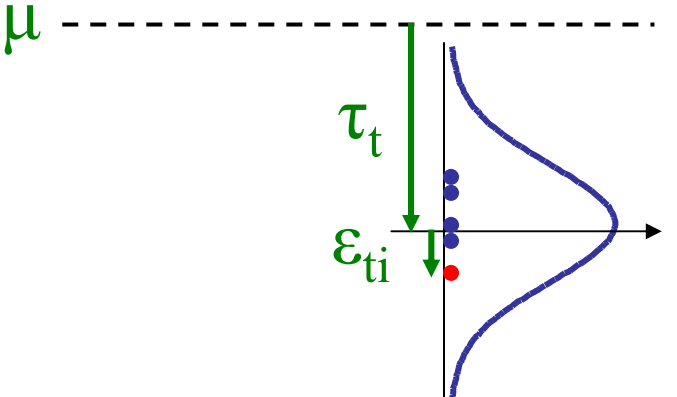

### **Steps/Issues in Analysis of Variance**

### **1. Within-group variation**

Estimate underlying population variance  $\int$ 

### **2. Between-group variation**

Estimate group to group variance  $[$ 

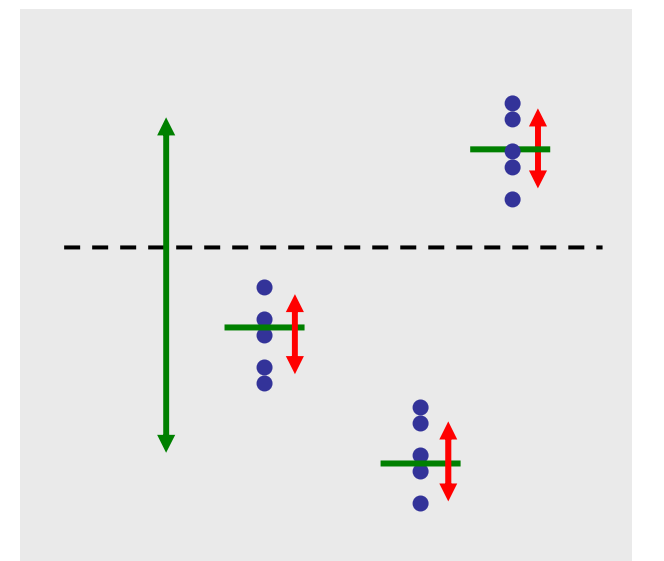

#### **3. Compare the two estimates of variance**

- If there is a difference between the different treatments, then the between group variation estimate will be *inflated* compared to the within group estimate
- We will be able to establish confidence in whether or not observed differences between treatments are significant Hint: we'll be using *F* tests to look at ratios of variances

# **(1) Within Group Variation**

- • Assume that each group is normally distributed and shares a common variance  $\sigma^{}_{\!0}$ 2
- $SS_t =$  sum of square deviations within t<sup>th</sup> group (there are *k* groups) • $SS_t = \sum_{i=1}^{n_t} (y_{ti} - \bar{y}_t)^2$  where  $n_t$  is number of samples in treatment t
- •Estimate of within group variance in t<sup>th</sup> group (just variance formula)

$$
s_t^2 = SS_t/\nu_t = \frac{SS_t}{n_t - 1}
$$
 where  $\nu_t$  is d.o.f. in treatment t

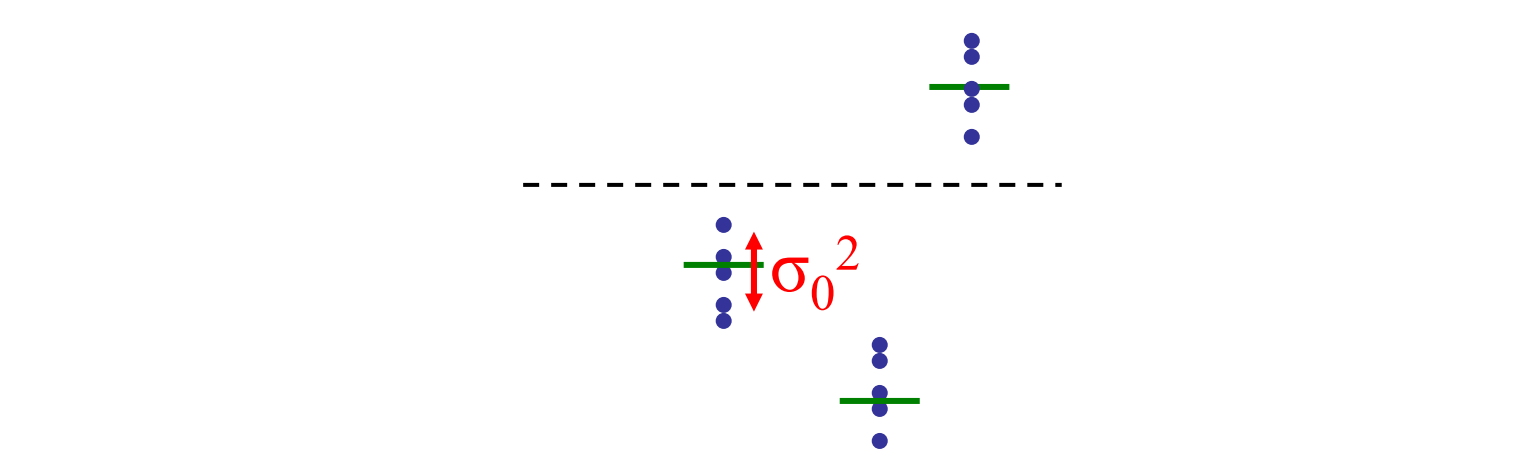

# **(2) Between Group Variation**

- $\bullet$ We will be testing hypothesis  $\mu_1 = \mu_2 = ... = \mu_k$
- $\bullet$ If all the means are in fact equal, then a  $2<sup>nd</sup>$  estimate of σ<sup>2</sup> could be formed based on the observed differences between group means:

$$
s_T^2 = \frac{\sum_{t=1}^k n_t (\bar{y}_t - \bar{y})^2}{k - 1} = \frac{SS_T}{k - 1}
$$

where  $n_t$  is number of samples in treatment  $t$ , and  $k$  is the number of different treatments

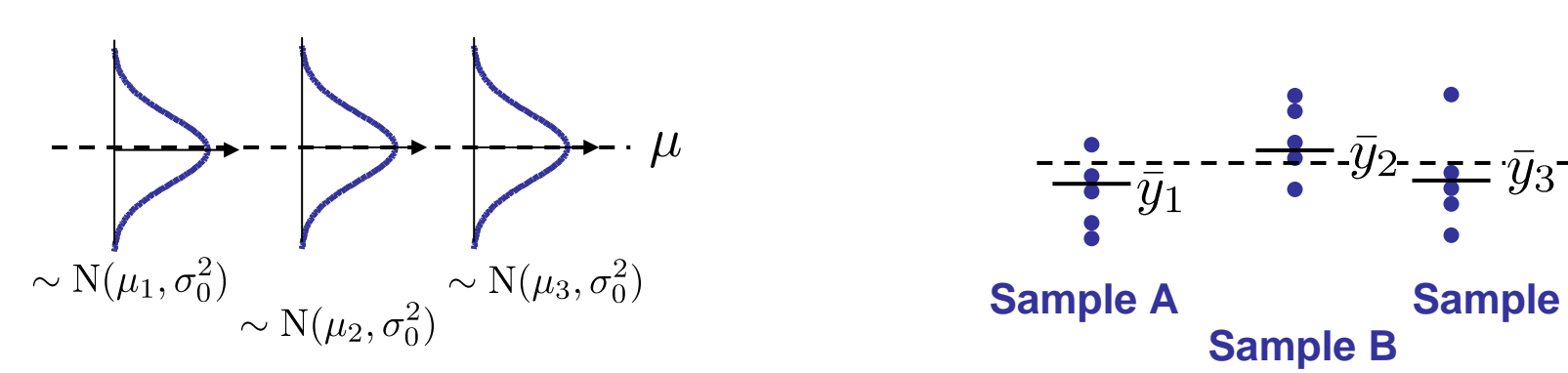

real treatment effects **Population A Population B Population C**

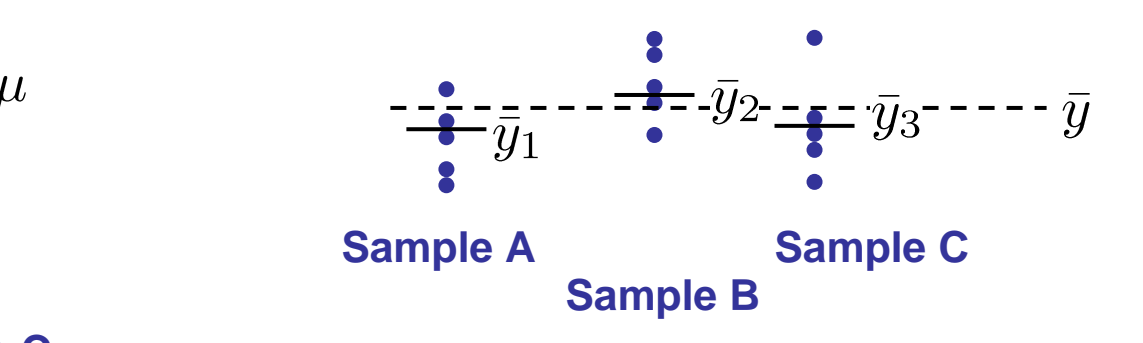

# **(3) Compare Variance Estimates**

- We now have two different possibilities for  $\mathbf{s}_\text{T}$ 2 , depending on whether the observed sample mean differences are "real" or are just occurring by chance (by sampling)
- Use *F* statistic to see if the ratios of these variances are likely to have occurred by chance!
- Formal test for significance:

Reject  $H_0$  ( $H_0$ : no mean difference) if  $\frac{s_T^2}{s_P^2}$  is significantly greater than 1.

# **(4) Compute Significance Level**

- Calculate observed *F* ratio (with appropriate degrees of freedom in numerator and denominator)
- Use *F* distribution to find how likely a ratio this large is to have occurred by chance alone
	- This is our "significance level"
	- Define observed ratio:
	- If then we say that the mean differences or treatment effects are significant to (1- $\alpha$ )100% confidence or better

## **(5) Variance Due to Treatment Effects**

• We also want to estimate the sum of squared *deviations from the grand mean* among all samples:

$$
SS_D = \sum_{t=1}^{k} \sum_{i=1}^{n_t} (y_{ti} - \bar{y})^2
$$

$$
s_D^2 = SS_D/\nu_D = \frac{SS_D}{N-1} = MS_D
$$

where  $N$  is the total number of measurements

# **(6) Results: The ANOVA Table**

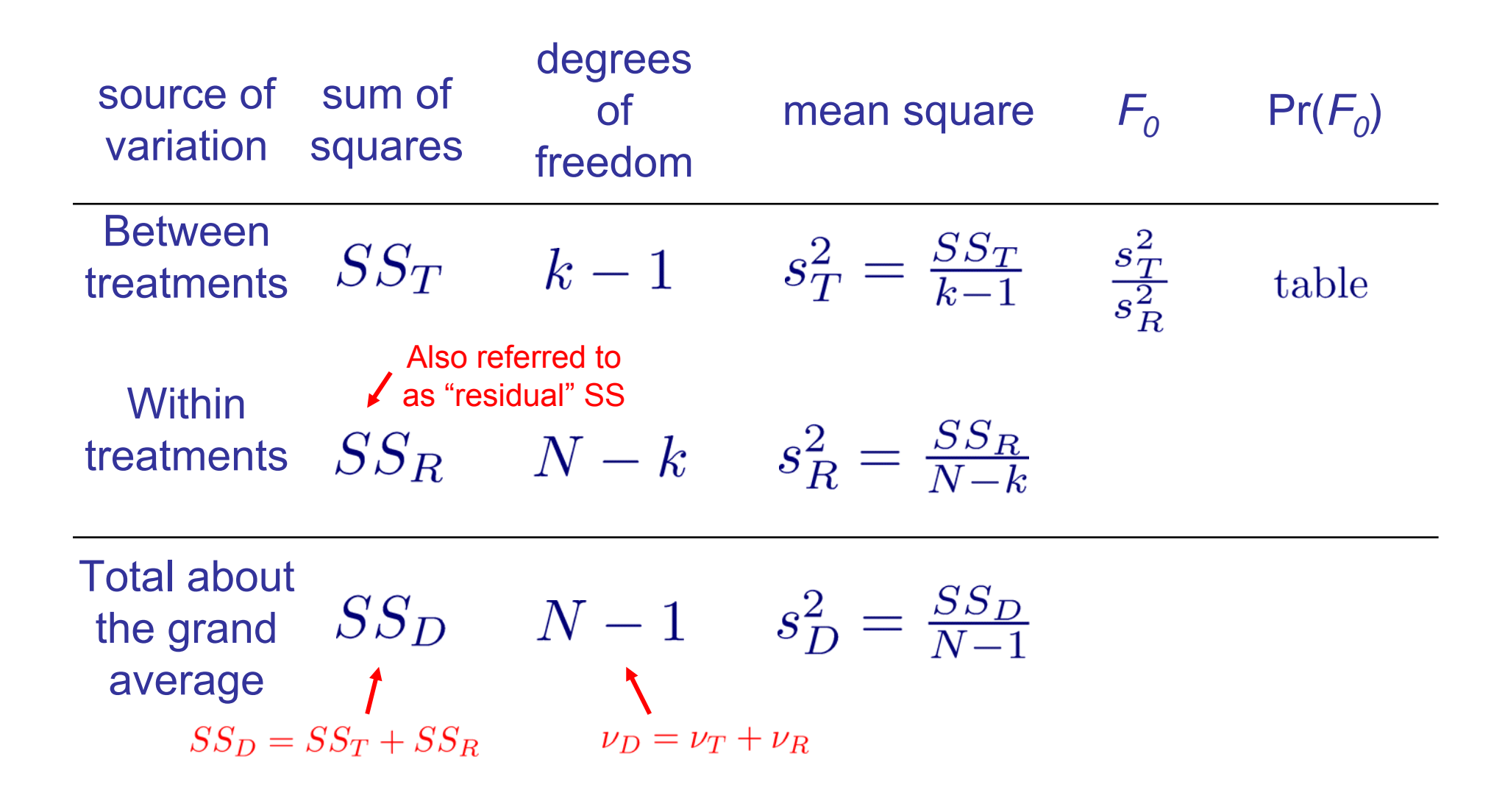

## **Example: Anova**

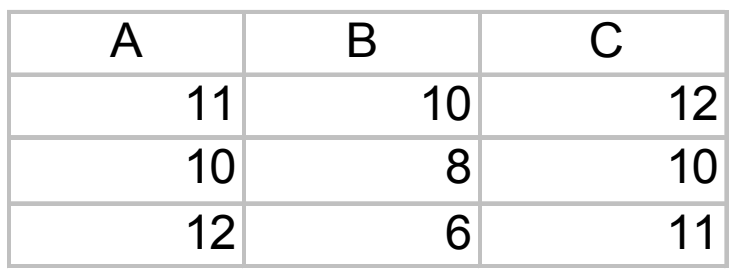

#### Excel: Data Analysis, One-Variation Anova

| Anova: Single Factor  |                          |                 |                          |                |         |        |
|-----------------------|--------------------------|-----------------|--------------------------|----------------|---------|--------|
| <b>SUMMARY</b>        |                          |                 |                          |                |         |        |
| Groups                | Count                    | Sum             | Average                  | Variance       |         |        |
| A                     | 3                        | 33              | 11                       | 1              |         |        |
| B                     | 3                        | 24              | 8                        | 4              |         |        |
| C                     | 3                        | 33              | 11                       | 1              |         |        |
|                       |                          |                 |                          |                |         |        |
| <b>ANOVA</b>          |                          |                 |                          |                |         |        |
| Source of Variation   | $\overline{\mathsf{SS}}$ | $\overline{df}$ | $\overline{\mathsf{MS}}$ | $\overline{F}$ | P-value | F crit |
| <b>Between Groups</b> | 18                       | $\overline{2}$  | 9                        | 4.5            | 0.064   | 5.14   |
|                       |                          |                 |                          |                |         |        |
| <b>Within Groups</b>  | 12                       | 6               | $\overline{2}$           |                |         |        |
|                       |                          |                 |                          |                |         |        |
| Total                 | 30                       | 8               |                          |                |         |        |

 $F_{0.10,2,6} = 3.46$ 

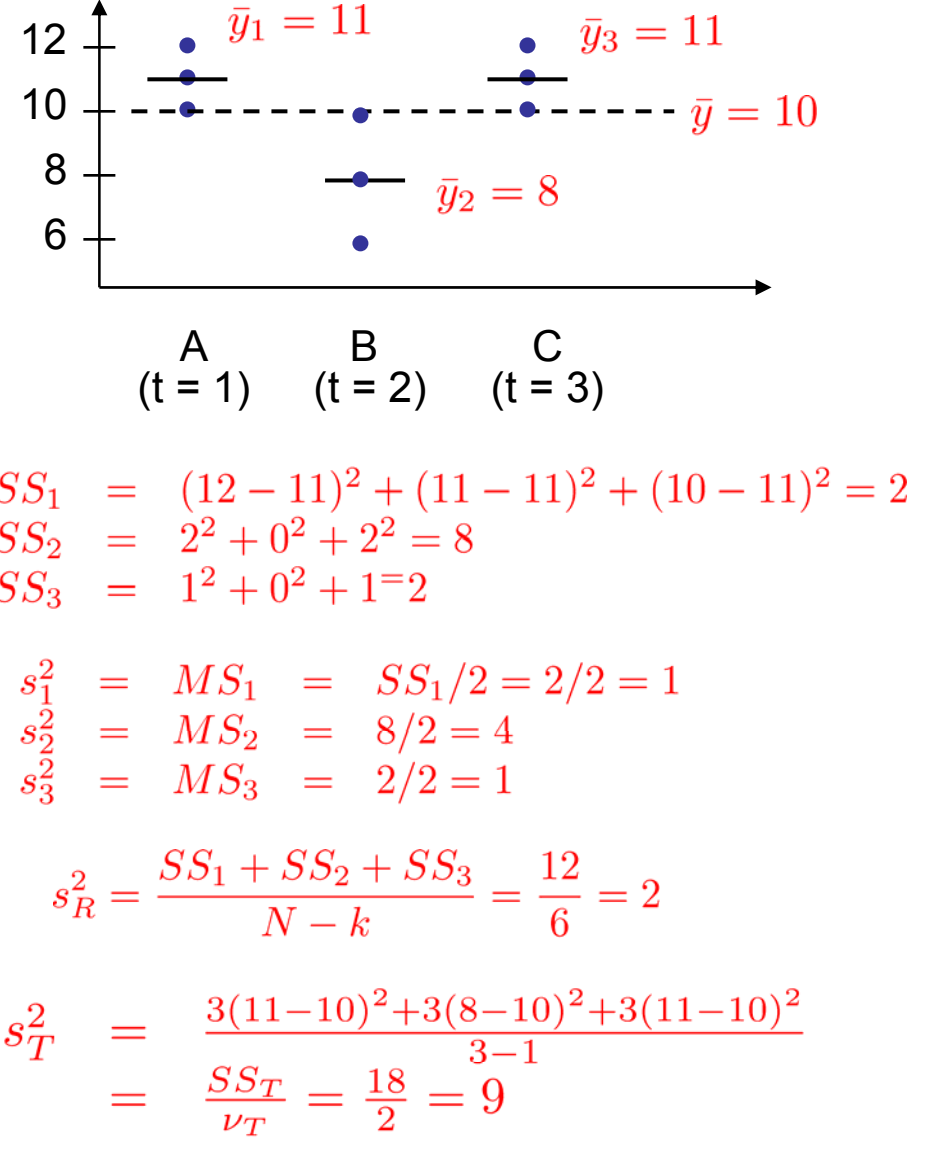

#### Copyright 2003-2007 © Duane S. Boning.

# $ANOVA -$  **residuals assumed ~N(0,**  $\sigma_0^2$ ) **for every treatment**

### • Checks

- $\mathcal{L}_{\mathcal{A}}$  , and the set of  $\mathcal{L}_{\mathcal{A}}$ Plot residuals against time order
- $\mathcal{L}_{\mathcal{A}}$  , and the set of  $\mathcal{L}_{\mathcal{A}}$ Examine distribution of residuals: should be IID, Normal
- Plot residuals vs. estimates
- Plot residuals vs. other variables of interest

# **MANOVA – Two Dependencies**

• Can extend to two (or more) variables of interest. MANOVA assumes a mathematical model, again simply capturing the means (or treatment offsets) for each discrete variable level:

$$
y_{tqi} = \mu + \tau_t + \beta_q + \epsilon_{tqi}
$$
  
\n
$$
\begin{array}{rcl}\n\text{A indicates estimates:} & \hat{y}_{tq} = \hat{\mu} + \hat{\tau}_t + \hat{\beta}_q \\
\text{H model coeffs} = 1 + k + n \\
\text{independent model coeffs} = 1 + (k-1) + (n-1)\n\end{array}
$$

Recall that our  $\hat{\tau}_t$  are not all independent model coefficients, because  $\sum \tau_t = 0$ . Thus we really only have  $k-1$  independent model coeffs, or  $\nu_t = k-1$ .

 $\bigcap$ 

•Assumes that the effects from the two variables are *additive*

 $#$ 

### **MANOVA – Two Factors with Interactions**

 $\bullet$  May be interaction: not simply additive – effects may depend synergistically on both factors:

$$
y_{tqi} = \mu_{tq} + \epsilon_{tqi}
$$
\nIn effect that depends on both  
\nt = first factor = 1,2,... k  
\n
$$
q = \text{second factor} = 1,2,... n
$$
\n
$$
(k = # levels of first factor)
$$
\n
$$
i = \text{replication} = 1,2,... m
$$
\n
$$
(m = # replications at t, qth combination of factor levels)
$$

•Can split out the model more explicitly…

$$
y_{tqi} = \mu + \tau_t + \beta_q + \omega_{tq}
$$
  
\nEstimate by:  $\hat{y}_{tq} = \bar{y} + (\bar{y}_t - \bar{y}) + (\bar{y}_q - \bar{y}) + (\bar{y}_t - \bar{y}_t - \bar{y}_q + \bar{y})$   
\n
$$
\omega_{tq} = \text{interaction effects} = (\bar{y}_{tq} - \bar{y}_t - \bar{y}_q + \bar{y})
$$
  
\n
$$
\tau_t, \beta_q = \text{main effects}
$$

#### Copyright 2003-2007 © Duane S. Boning.

### **MANOVA – Two Factors with Interactions**

$$
s_r^2 = \frac{\sum_{t=1}^k m_t n_t (\overline{y}_t - \overline{y})^2}{k-1}
$$
  
\n
$$
s_B^2 = \frac{\sum_{q=1}^n m_q k_q (\overline{y}_q - \overline{y})^2}{n-1}
$$
  
\n
$$
s_I^2 = \frac{\sum_{q=1}^n \sum_{t=1}^k m_{tq} (\overline{y}_{tq} - \overline{y}_t - \overline{y}_q + \overline{y})^2}{(k-1)(n-1)}
$$
  
\n
$$
s_E^2 = \frac{\sum_{q=1}^n \sum_{i=1}^m \sum_{t=1}^k (y_{tqi} - \overline{y}_{tq})^2}{nk(m-1)}
$$

### **MANOVA Table – Two Way with Interactions**

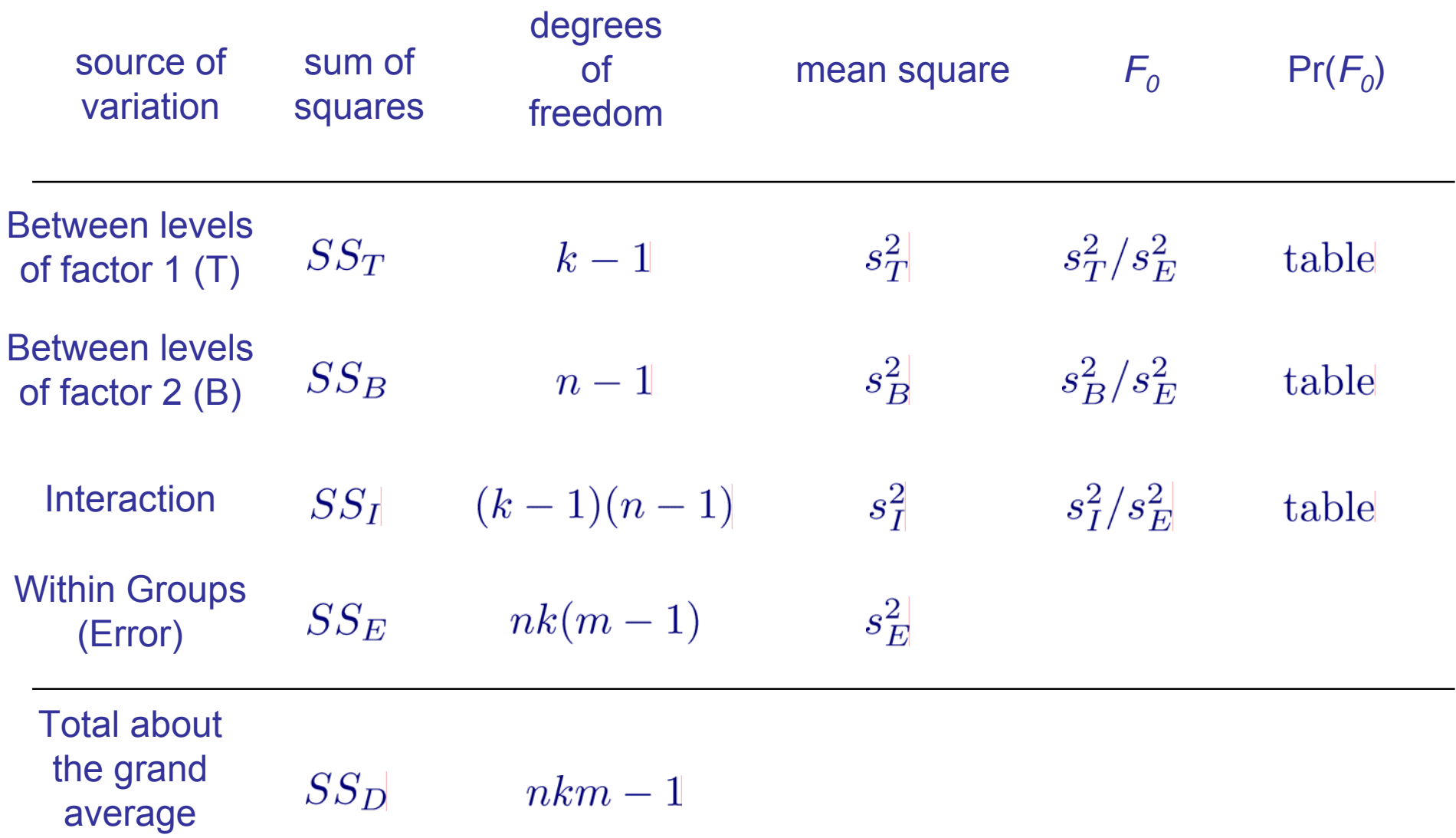

### **Example: plasma metal etch nonuniformity (lateral etch)**

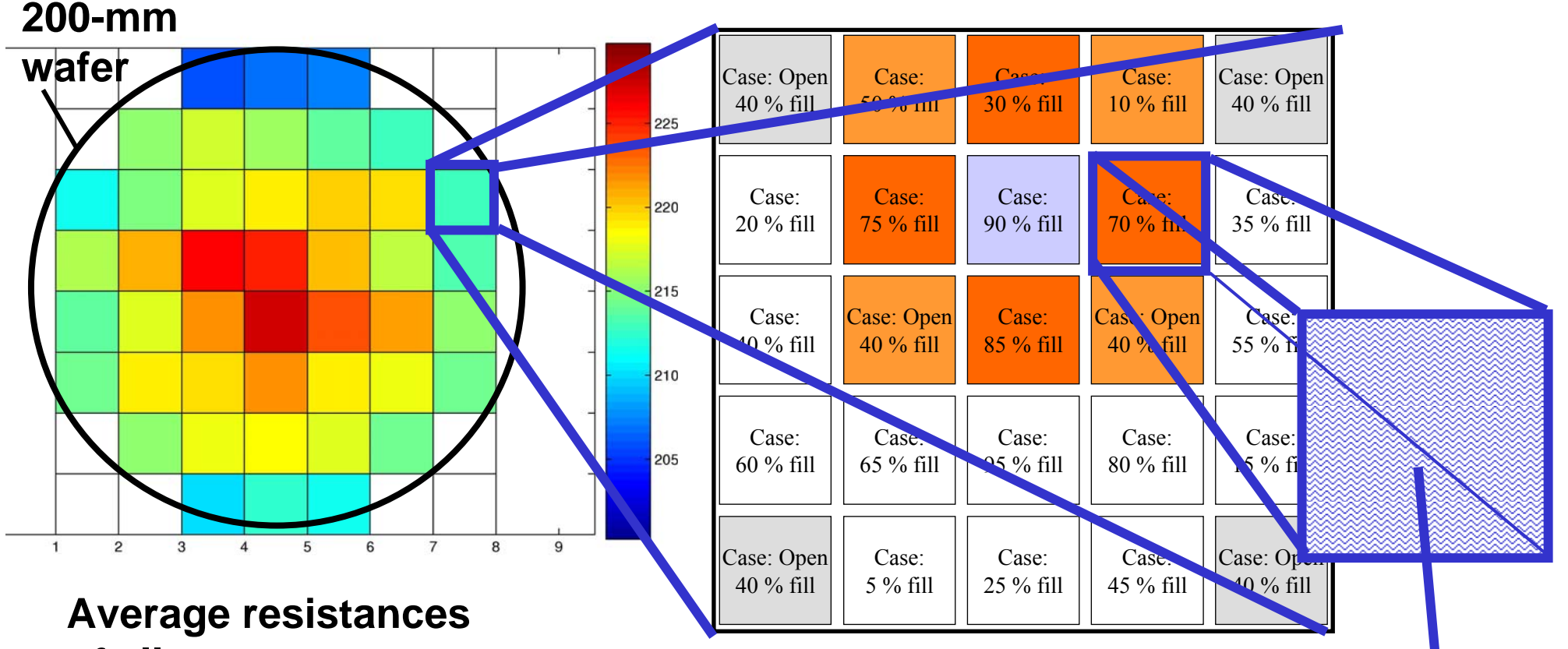

**of all structures in a 'flash' (Ohms)** 

> **Each flash has many copies of a feature set, with different 'padding' densities**

**Each feature set has a range of line/space widths; can be electrically probed**

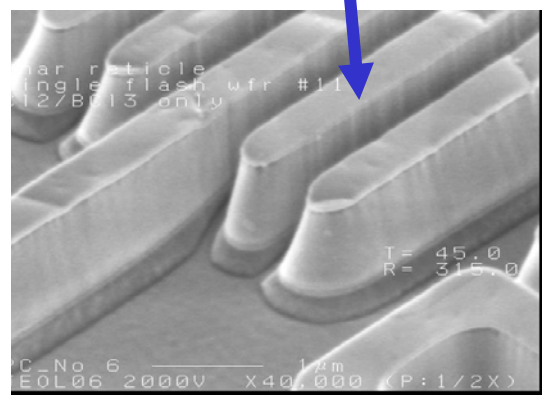

# **Relevant factors**

### • **Geometry**

- Position on wafer
- Locally averaged pattern density
- Feature size and pitch
- **Physical perspective**

– Reactant fluxes in etch chamber

**Hart Communication** …

# **Pattern density dependency**

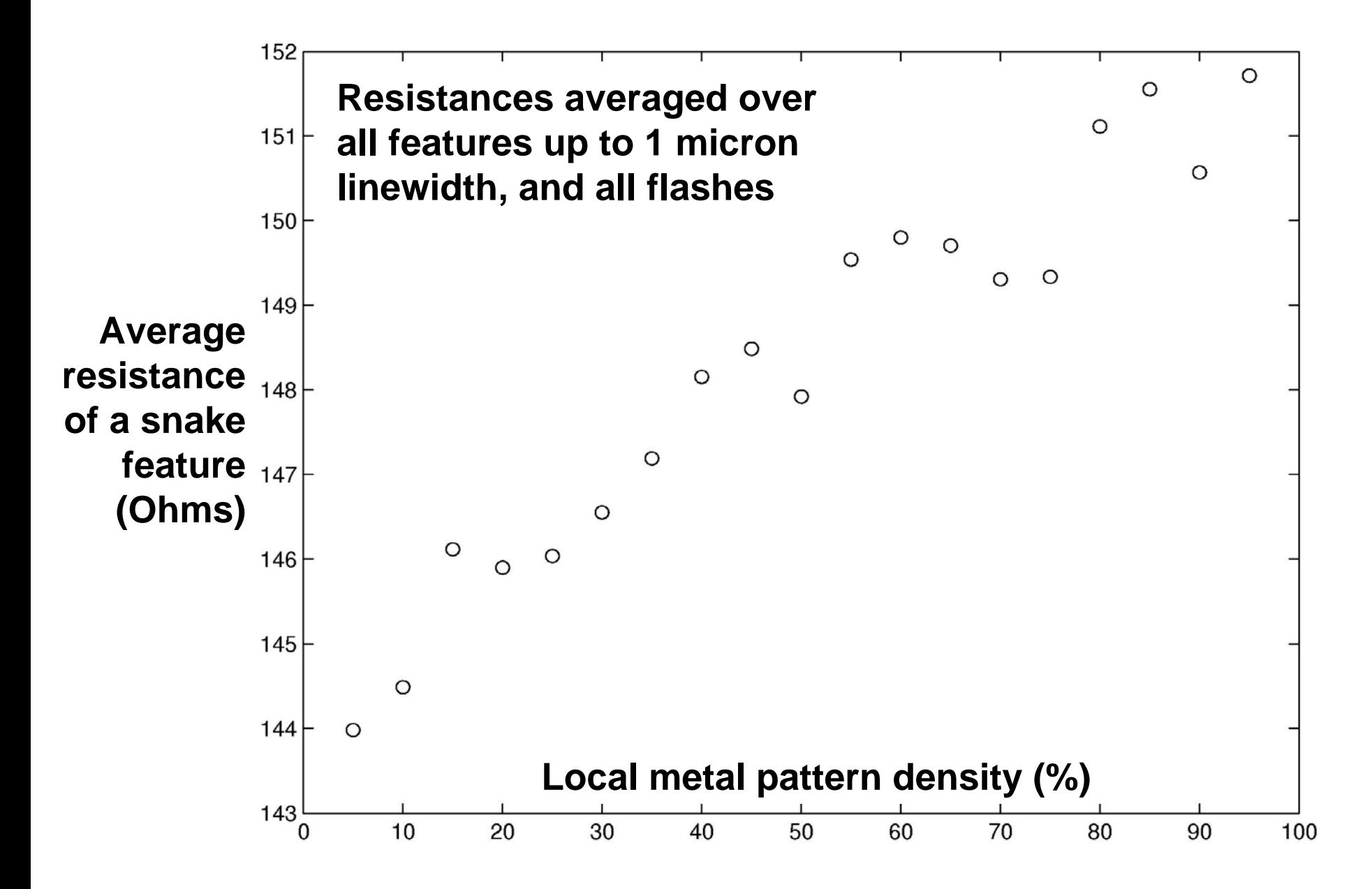

# **Wafer-scale nonuniformity**

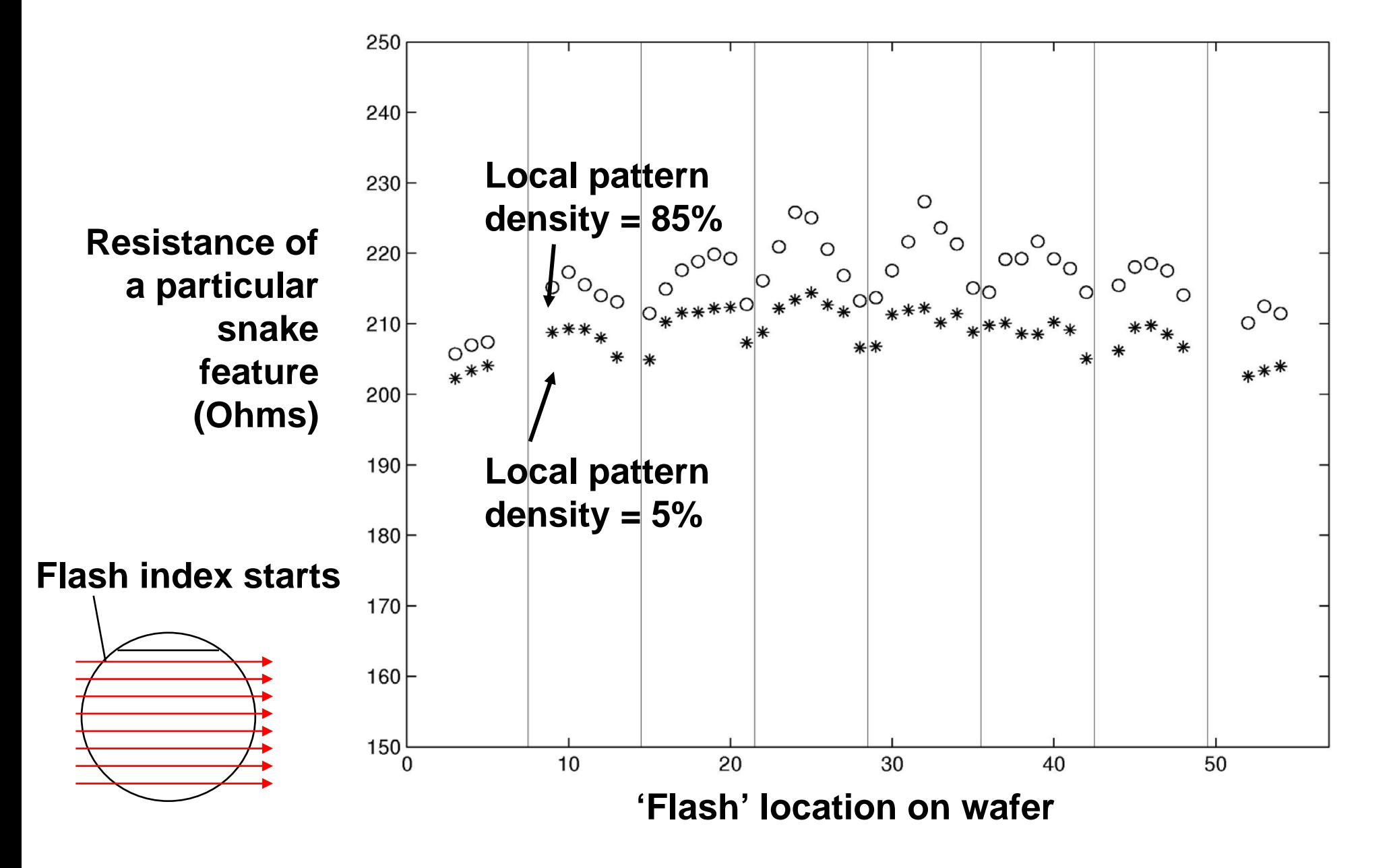

## **Next time**

•Building models based on effects